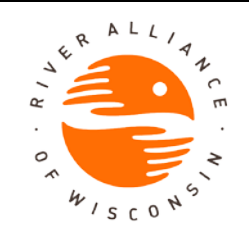

## 2018 Project RED

## Riverine Early Detectors Manual

The health of your favorite river depends on you! Wisconsin's rivers are vulnerable to invasion by a number of invasive species from Eurasian water-milfoil to Japanese knotweed. The key to successfully protecting your river is detecting invasives early when it may still be possible to isolate or eradicate them. The longer we wait to find and fight them, the harder it will be to win the fight. Volunteers like you are invaluable for early detection and rapid response.

Project RED has four steps:

- 1. Paddle or wade a reach of river or stream keeping your eyes peeled for invasive species,
- 2. Collect specimens of, or photograph suspicious plants and animals,
- 3. Verify the specimens, and
- 4. Share your findings.

The River Alliance of Wisconsin, the Wisconsin Department of Natural Resources (WDNR) and local AIS coordinators can help you throughout the process. Grab your paddle or waders and get out on the water. We need your help!

## **STEP 1: Paddle or Wade a River Searching for Invasives**

There are two types of riverine AIS monitoring:

#### Routinely monitoring an adopted reach

Project RED volunteers are asked to adopt a reach of river or stream and to routinely monitor at least once within the summer, preferably twice. When monitoring an adopted reach, always complete the "Project RED Field Data Collection Sheet" even if you do not find an invasive species.

Incident reporting

If you are simply out in a river that you have not pledged to monitor and stumble across an invasive species of concern, complete the "Aquatic Invasive Plant/Animal Incident Form."

Regardless of method, become familiar with the habitat and identifying features of the following invasive species that have been identified as a threat to our rivers and streams here in Wisconsin. See *Regulated Aquatic Plants of Wisconsin, Common Wetland Invasive Plants of Wisconsin, and the* included trading cards for images of each.

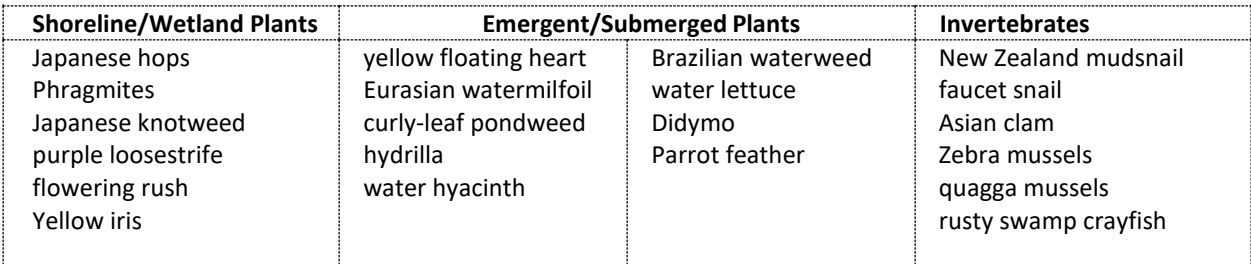

As you paddle or wade, pay particularly close attention when you are near bridges, backyards, boat landings, and urban areas. More common than not, we find riverine invasive species in areas where humans come into contact with rivers the most or where rivers have been disturbed.

#### **Monitoring Shorelines and Wetlands**

Search both shores and wetlands for suspect plants. Binoculars can be helpful when a river or the adjacent wetland or floodplain is wide. When near beaches or boat landings, wade the shoreline in search of invertebrate shells that might have washed up.

**Recommended Equipment** Project RED folder with blank datasheet Pencil Large Ziploc bags Waterproof sharpie pen to write on Ziploc bags GPS unit Heavy trash bag for trash collection Ice chest for keeping samples cool **Binoculars** Polarized sunglasses Camera Rake (optional) Hand scoop (optional)

#### **Monitoring in Stream**

When canoeing or wading wearing polarized sunglasses helps you to see into the water. If you see a suspicious submerged or emergent plant, gather a bit using your hand or a rake to inspect it closer. When near beaches, boat landings or other areas of high use and likely introduction, collect rocks or handfuls of substrate to search for invertebrates and didymo. A homemade hand scoop may be useful to help collect and sift through smaller substrate.

#### **Datasheets**

Project RED Field Data Collection Sheet: https://www.wisconsinrivers.org/wp-content/uploads/2018/04/2018-Project-RED-Datasheet\_Fillable.pdf

WDNR Reporting Forms:<http://dnr.wi.gov/lakes/monitoring/forms.aspx>

## **STEP 2: Identify and collect/photograph invasive species**

Invasive species are often easily confused with native look-a-likes. To ensure quality data volunteers are encouraged to verify their findings with a professional. The easiest way to do so is to take photographs of the suspect plant or animal with a digital camera and send them to contacts on the next page. If you do not have a camera, you are encouraged to collect specimens if you may do so safely and legally. Do not trespass onto private property in order to do so.

#### **How to Take Photographs**

Take multiple photographs of the same subject. Take many close-up photos of all identifying characteristics (ie. Leaves, stems, flowers, roots). Also capture landscape photos to show the extent of the infestation and the habitat in which it was found. Be sure to include something for scale (ie a pencil or coin) in all photographs.

#### **How to Collect Plants**

Collect 5 – 10 intact specimens. Try to get the root system, all leaves as well as seed heads and flowers when present. Place in a Ziplock bag with no water. Keep cool and transport to a refrigerator.

#### **How to Collect Invertebrates**

Collect up to five specimens. Place in a jar or bag with water; keep cool and transport to refrigerator. Transfer specimen to a jar filled with rubbing alcohol. It is illegal to collect live native mussels. Collect only empty shells. If this is not feasible, you are encouraged to take photographs.

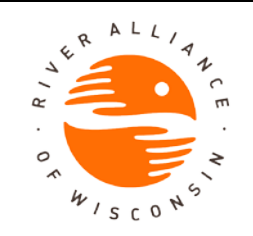

## 2018 Project RED

Riverine Early Detectors Manual

## **STEP 3: Verify your findings**

After returning home from the river, refer to additional references to confirm the identity of the plant or animal that you found. The WDNR online factsheets are a good place to start. Simply type the name of the species and the word factsheet (Ex. Japanese hops factsheet) into the search bar on the WDNR's homepage (wdnr.wi.gov). Here you will find photographs and a detailed description of the invasive.

Other Online Sources:

<http://www.wisconsinrivers.org/our-work/aquatic-invasive-species> <http://www.goldensandsrcd.org/our-work/water/aquatic-invasive-species-program/handouts>

If you still believe that you have found an invasive species, please contact the local or statewide Project RED coordinators listed below as soon as possible. If you took photographs of the invasive, please email the photographs along with latitude and longitude location to either or both coordinators. If you collected specimens it will be necessary to label the specimen with the collection location/date and deliver the specimen to a local expert within days. A delay may result in the decay or the specimen preventing experts from being able to identify it. The local or statewide coordinator will confirm where you should deliver the specimens once you have contacted them.

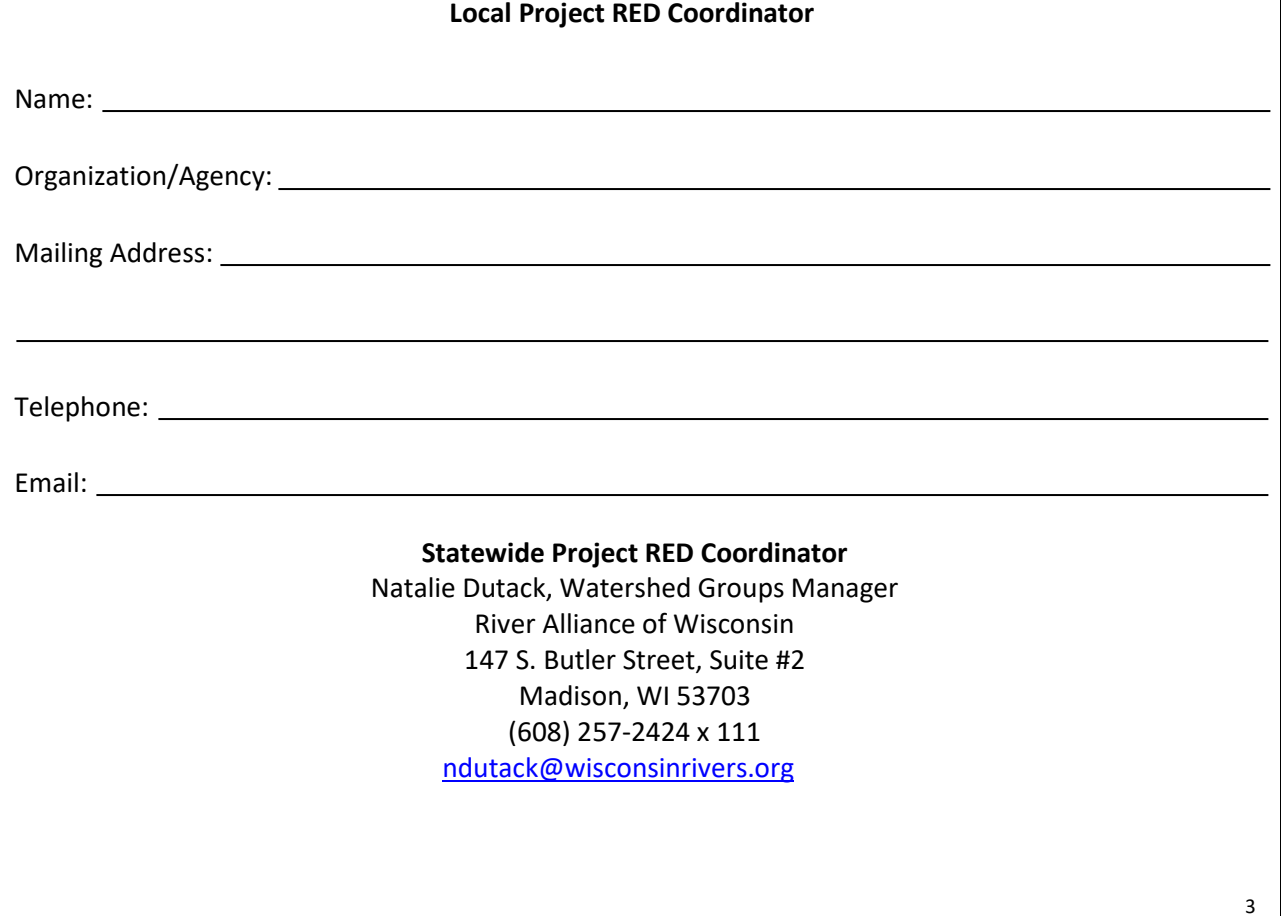

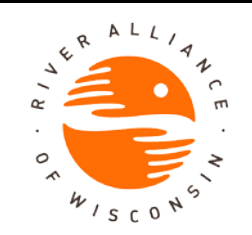

# 2018 Project RED

Riverine Early Detectors Manual

## **STEP 4: Share your findings**

Your data is valuable whether or not you found any invasive species while monitoring. When submitted, your Project RED data will be added to the WDNR database (SWIMS) where it will be used by researchers and managers to better understand how invasive species are spreading throughout Wisconsin's waters.

You may submit your data in one of two ways, either:

- Mail your completed datasheets to one of the two coordinators identified on the previouspage.
- Enter your data to SWIMS directly. To enter your data into SWIMS, you must first attain a User ID.

Simply follow the steps below. After you receive your user id, enter data into SWIMS throughout the field season.

#### **Submitting Data into SWIMS Register**

- Go to https://on.wisconsin.gov/WAMS/home & follow the directions for *Self-Registration*
- Open your email account and look for an email from Wisconsin.gov.
- Email us your user ID (ndutack@wisconsinrivers.org). You'll get a reply within a couple of business days saying you're all set up to enter Project RED data.

#### **Enter Data in SWIMS**

- Go to [http://dnr.wi.gov/lakes/clmn-data. L](http://dnr.wi.gov/lakes/clmn-data)og in using your WAMS ID
- On your *My Projects* page navigate to *Project Riverine Early Detectors (Project RED)*. Under the description click the *Enter Data* link.
- Select your name from the *Data Collectors* drop down list. If there are additional data collectors not listed, feel free to list them in the comments area.
- Then, select your monitoring *station*. If your station is not available in the dropdown list select "Location Specified on the Next Page".
- Enter the *Start Date, End Date,* and *Time* you started and stopped monitoring that day.
- Down below, enter your written observations in the *comments* box.
- Click Next
- Enter the *Waterbody Name*; then provide the *Start* and *End Location* in decimal degrees along with a detailed description of the locations (ex. County H Bridge just north of Baytown).
- Note which *Species* you looked for. Please answer Yes or No. Do not leave blank.
- Click *Enter First ID#* to enter your first find.
- Enter the ID#, the name of the species, and the latitude and longitude where you found it.
- Click *Enter Next ID#* to enter your next find.
- When finished, click *Save and Return to List*. If you click Save and Return to List (or if you click *View List* from the *Submit Data* tab), you will see the data you recently entered.